Objekttyp: **Issue**

#### Zeitschrift: **Visionen : Magazin des Vereins der Informatik Studierenden an der ETH Zürich**

Band (Jahr): **- (1992)**

Heft 1

PDF erstellt am: **15.08.2024**

#### **Nutzungsbedingungen**

Die ETH-Bibliothek ist Anbieterin der digitalisierten Zeitschriften. Sie besitzt keine Urheberrechte an den Inhalten der Zeitschriften. Die Rechte liegen in der Regel bei den Herausgebern. Die auf der Plattform e-periodica veröffentlichten Dokumente stehen für nicht-kommerzielle Zwecke in Lehre und Forschung sowie für die private Nutzung frei zur Verfügung. Einzelne Dateien oder Ausdrucke aus diesem Angebot können zusammen mit diesen Nutzungsbedingungen und den korrekten Herkunftsbezeichnungen weitergegeben werden.

Das Veröffentlichen von Bildern in Print- und Online-Publikationen ist nur mit vorheriger Genehmigung der Rechteinhaber erlaubt. Die systematische Speicherung von Teilen des elektronischen Angebots auf anderen Servern bedarf ebenfalls des schriftlichen Einverständnisses der Rechteinhaber.

#### **Haftungsausschluss**

Alle Angaben erfolgen ohne Gewähr für Vollständigkeit oder Richtigkeit. Es wird keine Haftung übernommen für Schäden durch die Verwendung von Informationen aus diesem Online-Angebot oder durch das Fehlen von Informationen. Dies gilt auch für Inhalte Dritter, die über dieses Angebot zugänglich sind.

Ein Dienst der ETH-Bibliothek ETH Zürich, Rämistrasse 101, 8092 Zürich, Schweiz, www.library.ethz.ch

#### **http://www.e-periodica.ch**

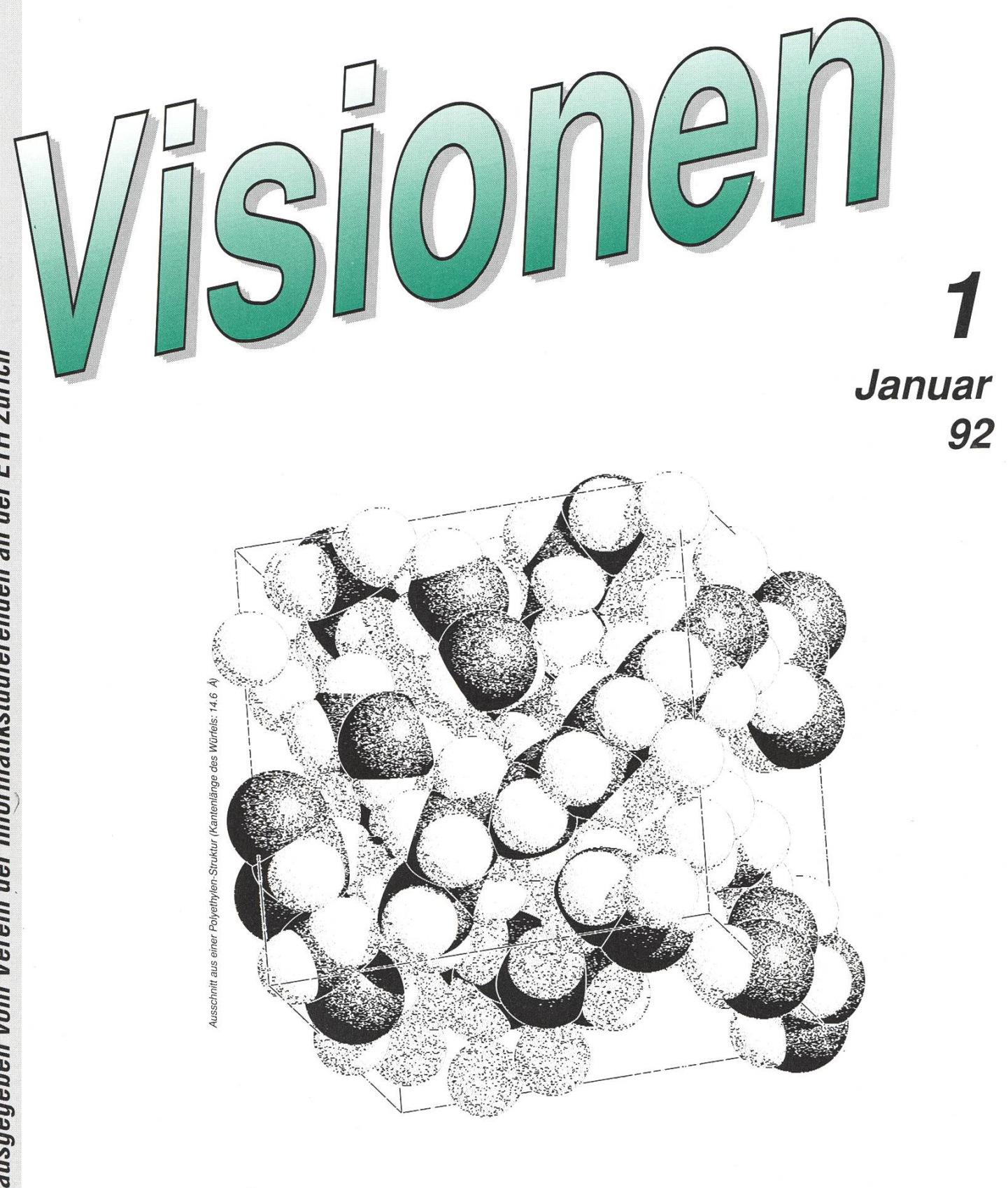

Mitgliederversammlung am 17.2.91 Nebenfachbericht Kunststoffe Problemlöser für Informatiker

Heute: Fiche

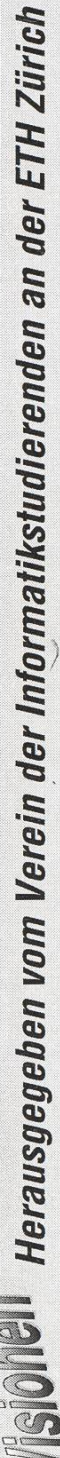

Aktuarin: Grete Danielsen Dohlenweg 26 <sup>8050</sup> Zürich, Tel <sup>01</sup> / <sup>302</sup> <sup>48</sup> <sup>97</sup> e-mail: gcdaniel@iiic.ethz.ch

Exkursionen: Sascha Schnapka Kreuzstr. 40 8008 Zürich, Tel. 01/ 261 12 90 e-mail: sschnapk@iiic.ethz.ch

Feste & Kultur: Carlo Dapor Niederflachs 2 8180 Bülach e-mail: cdapor@iiic.ethz.ch

Präsident: Florian Schlotke Roswiesenstr. 161 8051 Zürich, Tel. 01/ 321 46 23 email: fschlotk@iiic.ethz.ch

Quästor: Beat Müller Horneggstr. 5 8008 Zürich, Tel. 01/ 382 15 87 e-mail: bmueller@iiic.ethz.ch

Redaktor: George Fankhauser Schaffhauserstr. 298 8050 Zürich, Tel. 01/ 312 10 32 e-mail: gfankhau@iiic.ethz.ch

Verleger: Patrick Stirnemann Lochmattweg 9 5702 Niederlenz, Tel. 064/ 51 94 24 e-mail: pstirnem@iiic.ethz.ch

Visinfo(Infosystem): Christian Franz Sonneggstr. 61 8006 Zürich, Tel. 01/ 261 26 96 e-mail: cfranz@iiic.ethz.ch

Vordiplome: Marcel Waldvogel Hägetstalerstr. 37 8610 Uster, Tel. 01/ 941 61 94 e-mail: mwaldvog@iiic.ethz.ch

# Adressen Impressum

Herausgeber: Verein der Informatikstudierenden an der ETH Zürich.

Verleger: Patrick Stirnemann Redaktor: George Fankhauser

Adresse Verlag & Redaktion: VIS Verein der Informatikstudierenden Haideneggsteig 4, IFW B29 ETH Zentrum 8092 Zürich

Tel: 01 254 72 12 (Mo-Fr, 1215-1300) e-mail: vis@iiic.ethz.ch

Postscheckkonto 80-32779-3 Präsenzzeit: Mo..Fr: 1215..1300

Auflage: 1600 Inseratenpreis/Seite 500.- Jahresabonnement 15.-

Redaktions- und Anzeigeschluss für die nächste Ausgabe:

31. Januar 1992

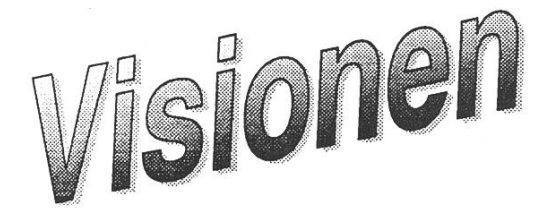

© by Verein der Informatikstudierenden

# Tschau Zame

Besonders zum Jahreswechsel werden ja wieder überall schlaue Reden schwungen. Gerade Präsidenten haben die Eigenschaft, Jahr für Jahr den gleichen belanglosen Schmus zu erzählen. Da wird das vergangene Jahr gewürdigt und kritisch in die Zukunft geblickt - oder umgekehrt. Es wird der mahnende Finger erhoben und gangene Taten, meist die eigenen, werden ausführlich gelobt...

Und auch ich werde mich ganz an diese Tradition halten. Da aber so ein Jahreswechsel immer mit einem nicht zu vernachlässigendem Gedächtnisverbunden ist, kann ich mich nur noch an den Raclett-Plausch (na ja, es war ein Fondue, Anm. d. Red) im Dezember erinnern. Es haben sich über Erwarten viele Informatiker ins StuZ verirrt, so viele, dass bald von 100 kg Käse nur noch die schwere Luft zeugen konnte. Wein und Bier floss in Strömen, die VIS-Soundmachine gab ihr letztes, alle Hemmungen schwanden, es wurde Salsa und anderes getanzt. Sogar das obligate Schoggi-Mousse blieb nicht aus. Kurz, eine VIS-Fete wie sie im Buch steht. In diesem Sinne, ein dreifaches Hoch auf Carlo und sein Helferteam.

Doch was bringt die Zukunft? Die Sterne stehen gerade dieses Jahr sonders gut für den VIS. Mars sorgt im März für genügend Kampfkraft serer tapferen StreiterInnen, Venus kümmert sich vier Wochen später sorglich darum, dass es doch irgendwie geht und Oberon schwebt weiterhin verträumt durchs All...

Und sonst? Seit einer Woche gibt es die neue, mustergelöste Vordiplomsammlung im VIS-Büro. Auch der Schlussdiplomordner ist jetzt geupdatet (oder upgedatet?).

Nach einigen Problemen mit der Konjunktursituation gibt es jetzt doch endlich wieder eine Exkursion. Am 28. Januar ist jedes VIS -Mitglied herzlich zu DEC eingeladen. Nähere Informationen und Einschreibebögen hängen an den Schaukästen im HG und im Durchgang RZ/IFW.

Ganz besonders möchte ich jede und jeden von Euch am Montag den 17. Februar zur ordentlichen Mitgliederversammlung im WS 91/92 einladen. Es werden Ergänzungswahlen in den Vorstand, in die die AK/UK tretungen (Abteilungs- und Unterrichtskonferenz) und in den DC (Delegiertenkonvent, das Studentenparlaan der ETH) nötig. Wer sich interessiert, kann sich jederzeit bei mir über die einzelnen Posten informieren.

Besonders interessant werden sicher die Berichte der VISINFO- und der ESAC-Kommission, welche an der letzten MV eingesetzt wurden. Für eure Verpflegung wird selbstverständlich gesorgt sein.

Es ist doch immer wieder erstaunlich wie man mit

System.Blow Raclett-Plausch Vordiplomsammlung Exkursion Mitgliederversammlung-

über eine Seite füllen kann.

Florian Schlotke

#### .a.,,\* «jrï mmm mm Traust Du Dich noch ohne?

Wie mir seit kurzer Zeit klar geworden ist, hat der Fortschritt auch vor den intimsten Bereichen des Menschen heute nicht mehr Halt gemacht.

Kannst Du heute noch ohne 'Es' auf eine Fete gehen? Dich mit jemanden treffen? Nein. Ich glaube nicht. Im Zeitalter von AIDS hat es sich einfach eingebürgert, nicht mehr 'ohne' das Haus zu verlassen. Früher trugen es nur wenige mit sich herum, zum Schutz vor unerwünschten Situatio-Aber heute, so erscheint es mir, gehört es fast zum Guten Ton, mit so einem Ding in der Tasche herumzulaufen. Und nicht nur das, ich habe den Eindruck, als ob einige Leute es sogar offen zur Schau tragen, als ob sie mit ihrer Potenz protzen wollten.

In Zürich habe ich sogar bereits zwei Läden gesehen, die ausschliesslich diese Dinger verkaufen. Und zwar in so vielen Variationen, dass sogar ich mich für die eine oder andere essiert habe.

Nun, das könnte mir ja eigentlich alles egal sein, denn ob meine militonen (da es nur so wenige Kommilitoninnen gibt, gehe ich noch 'ohne') 'mit' oder 'ohne' gehen, kratzt mich nun wirklich nicht. Nein, es ist

viel mehr die wahrlich unchristliche Einstellung zu der damit verbundenen Tätigkeit, die mir zu schaffen macht.

Früher noch heimlich, hinter schlossenen Türen vollzogen, gehen die Leute immer mehr dazu über, diese völlig schamlos, vor Augen aller durchzuführen. Ja, manche gehen gar so weit, sie gleich wie Exhibitionisten mit ihrem jeweiligem Partner in der Öffentlichkeit durchzuführen.

Das jüngste Beispiel für diese immer weiter um sich greifenden lockeren Moralvorstellungen ist mir vor ein paar Tagen im Lift des IFW fahren. Ich bestieg völlig ahnungslos den kleineren Lift, der mich von der Cafeteria in das B-Stockwerk befördern sollte. Im Lift befanden sich bereits zwei Studenten, die ich im ersten Augenblick als völlig normale Menschen einstufte. Doch kaum hatten die Lifttüren sich geschlossen, als einer der beiden in seine (Leder- )Jackentasche griff, so ein Ding herauszog und...

Es ist mir mit Rücksicht auf alle minderjährigen Leser unmöglich, das darauf Folgende zu berichten. Es sollte genügen, festzustellen, dass ich im nächsten Stockwerk fluchtartig stiegen bin. Soetwas in diesem kleinen Lift, der doch eigentlich nicht einmal die räumlichen Voraussetzungen dafür bietet.

Allerdings, ich habe gehört, dass manche Leute es heutzutage in noch viel kleineren Orten (man könnte fast sagen: 'Zellen') tun. Allerdings natürlich nur gegen hard cash.

Wo hat dies bloss seinen Anfang nommen? Untersuchungen scheinen zu zeigen, dass der 'Klassiker' des ausser-Haus-tuns wohl das Auto war. Das ist natürlich verständlich, bietet doch das Auto quasi als mobile, erweiterte Lokalität immer noch eine gewisse Privatsphäre.

Doch gestern berichtete ein Freund von mir, bekannt als Vorreiter in chen Dingen (er hatte bereits eine Freundin bevor er Eltern hatte), dass er es mit seiner Freundin im Vatikan gemacht hatte. Das geht doch nun wirklich zu weit!

Was ist bloss aus der guten, alten Zeit geworden? Bin nur ich es, der so denkt? Langsam glaube ich mich von unmoralischen Menschen umzingelt. Oder gehöre ich lediglich der genden, intellektuellen Mehrheit an, die sich in der Minderheit befindet (so wie die Leute, die wissen, dass die Zukunft der Programmiersprachen im Object-Assembler liegt)? Ich weiss es nicht.

Aber gestern, da habe ich mir mal so ein Ding ausgeliehen (wenn man so sagen darf). Und dann habe ich diese süsse Kleine kennengelernt. Wie es aussieht, werde ich heute abend wohl auch mal so ein Ding ausprobieren...

Ach, ich vergass es vielleicht zu wähnen: ich spreche natürlich die ganze Zeit von den neuen portablen phonen... Und die, die etwas anderes dachten, haben eine dreckige Phantasie!

#### For the humor impaired:

Dieser Artikel ist allen gewidmet, die versuchen, sich dadurch wichtig zu machen, dass sie mit PortaTel durch das IFW laufen und bei jeder legenheit jedem ihre 'guten Verbindungen' demonstrieren. Lasst es bleiben Leute, ihr macht euch wirklich nur lächerlich.

cf

# Veranstaltungen & **Diverses**

- 27.1. Kontaktparty 92, 1415...1700, Mensa
- 28.1. Exkursion digital equipment Corporation
- 3.2. Gadgets: Eine neuartige Plattform der Interaktivität, J. Gutknecht, 1615, IFW A36
- 6.2. GEP-Vorlesung, N. Negroponte, MIT Media Laboratory, 1815 Audimax
- 17.2. VIS-MV, 1815 StuZ
- 21.2. Heavy-Fete mit Livesound im StuZ

# YOUR FUTURE IS OUR FUTURE

Logica is a leading international computer systems integration, software and consultancy company. We have been involved in some of the key developments in our field - developments that have a real impact on the advancement and application of technology.

Our work revolves around the skills of our carefully selected and trained, high calibre staff in harnessing the power of the computer to meet client needs, to enable systems to operate more effectively and  $\cdot$ efficiently.

Logica can offer you opportunities in the field of information technology. In Switzerland our emphasis is on the financial sector. Worldwide Logica is active in all areas of information technology from space, broadcasting, transport and energy, to defence, manufacturing and telecommunications.

At Logica we have a genuine commitment to career development and place great emphasis on individual initiative. We want you to help us shape the future of IT whilst gaining a sound start in a stimulating career.

**logica** 

To find out more write to: The graduate recruitment officer **Logica** Schaffhauserstr. 358 8050 Zürich

# MMIGROS-GENOSSENSCHAFTS-BUND

Die Informatik des Migros-Genossenschafts-Bund plant und entwickelt für die Zukunft!

- Moderne Tele-Kommunikationsnetze für die ganze Migros-Gemeinschaft
- Optimale Logistik- und Lagerbewirtschaftungssysteme
- Effiziente Datenbanken
- Ausgereifte Rechnerverbund-Lösungen
- Experten-Systeme

#### Sind Sie der ausgewiesene Spezialist,

dann können Sie aus dem Vollen schöpfen und bei der arbeit in einem dieser Projekte einen massgeblichen Beitrag leisten,

Kleine Teams und ein freundschaftliches Arbeitsklima tragen das ihre dazu bei!

Wir freuen uns auf Ihren Anruf, Sie werden alles Wichtige über Ihre zukünftige Laufbahn erfahren.

#### Unsere Adresse:

Migros-Genossenschafts-Bund <sup>I</sup> nformati k Limmatstrasse 152 8005 Zürich Tel: 01 277 21 <sup>11</sup>

# Praktikumsbericht Mapping Technology Ltd. in Ramat-Gan Israel

Von Dezember 1990 bis März 1991 absolvierte ich bei der Mapping Technology Ltd. in Ramat-Gan neben Tel-Aviv (Israel) mein praktikum. Nach Ende der obligatorischen Praktikumszeit setzte ich meine Arbeit bei der Mapping nology Ltd. zumindest teilweise fort. Nebenbei belegte ich einige Kurse am Technion (Israel Institute of Techno- $\log y$ ).

Ein Praktikum in Israel unterscheidet sich in manchen Punkten von einem solchen in der Schweiz. Mein erstes Problem war, meinem Arbeitgeber verständlich zu machen, was ich nau gelernt hatte und welchem in Israel üblichen Ausbildungsstand (amerikanische, akademische fungen: B.A., M.A. & Ph.D. ist die übliche Terminologie in Israel) meine bisherige Ausbildung entspricht. Nachdem diese Anfangsprobleme gelöst waren und auch die ETH ihr o.k. zur Firma gab, konnte ich mit dem Praktikum beginnen.

Die Mapping Technology Ltd. stellt, wie es schon ihr Name sagt, karten her. Diese werden den jewei-

ligen Kunden auf dem Papier oder in Form von elektronischen Datenträgern (meist Disketten, hin und wieder Bänder) ausgeliefert. Damit ich den ganzen Herstellungsprozess und die Firma kennenlernen konnte, erlernte ich im ersten Monat alle beitsgänge um nachher gewisse Abläufe zu optimieren bzw. mittel (Programme) neu zu erstellen. Diese Anfangszeit war sehr essant und ich lernte dabei viel über Kartographie und Vermessungen. Ich war jedoch ziemlich froh, dass ich mein Betätigungsfeld nach etwa 3 Wochen auf die Informatik verlegen konnte.

Das Erstellen der Landkarten staltet sich folgendermassen: Als erstes werden die planimetrischen Daten (Bestehende Karten, Kataster-Pläne der Strom-, Wasser-, Telephonnetzleitungen etc.) mit einem Digitizer erfasst. Parallel dazu werden mit einem sogenannten Stereoplotter die Luftaufnamen (Stereobilder) eingelesen. Ein Stereoplotter ist ein Gerät mit dessen Hilfe man über ein optisches System die Koordinaten (x, y und z) eines Punktes im Raum bestimmen kann. Diese Stereoplotter sind, wie auch die Digitizer, an einen Computer angeschlossen der die Daten erfasst und in die jeweiligen Landeskoordinaten umsetzt. Um die Höhenkurven berechnen zu können wird ein gitterförmiges Netz von Punkten erfasst, durch die man mit

einer Flächeninterpolation auf die Fläche und somit auf die Höhenkurven kommen kann. Die Genauigkeit der Karten wird durch die Flughöhe des Vermessungsflugzeugs bzw. durch den Massstab der gelesenen Karten bestimmt.

Das bestehende System arbeitet mit zwei MicroVax's, wobei die eine für zivile und die zweite für sicherheitstechnisch kritische Projekte eingesetzt wurde. Die Stereoplotter haben entweder einen alten HP-Rechner oder alte Data-General-Rechner angeschlossen, die einfach die Daten erfassen und sie Zwischenspeichern. An den Vax hängen drei Tektronix-Workstations auf denen die Karten graphisch editiert werden, und eine Menge von VT100 Terminals (ja, richtig gelesen!) die zum Beispiel bei den Plottern oder den Digitizern einen Dialog mit den Vax erlauben. Via DECNet (Ethernet von DEC) sind noch einige PCs und eine DecStation miteinander vernetzt, doch dazu später.

Meine ersten Tage mit rein informatischer Arbeit verbrachte ich damit, die verschiedensten Fileformate, die auf der Vax existierten, näher kennenzulernen. Dabei erfuhr ich sehr viel über das Entstehen der Programme. Die vielen verschiedenen Formate rührten daher, dass das System als Ganzes nie Erneuerungen erfahren hatte.

Um die Fileformate der ver-

schiedenen, z.T. gekauften Programme, miteinander brauchen zu können, wurden Übersetzungsprogramme geschrieben, die auch nicht zur Verbesserung der Übersichtlichkeit beitrugen. In zahlreichen Diskussionen mit meinen Kollegen (sowohl Informatiker als auch Geodäten) kristallisierte sich ein neues Datenkonzept heraus, das ich zum Gluck nicht implementieren bzw. verwirklichen musste, da der Umfang des zu ändernden Codes schlicht zu gross ist, um von einem einzigen Programmierer bewältigt zu werden. Ich bekam eine sehr essante Teilaufgabe zugeteilt, die mich in das Gebiet der PCs und AutoCAD versetzten.

Das in Israel und offenbar auch an anderen Orten gebräuchlichste Format zum Austausch von Dateien mit Vektorgraphiken ist das von Auto-Desk (Hersteller von AutoCAD) wickelte DXF-Format. Praktisch alle Kunden der Mapping Technology Ltd. beziehen ihre Daten in Form von DXF-Dateien. Die zu Beginn handene Lösung, bei der man die durch die Stereoplotter und Digitizer erstellten und verarbeiteteten Files von der VAX mit Kermit via serielle Schnittstelle zum PC 'herunterlud', dauerte für eine produktive Arbeit zu lange. Waren die Dateien auf dem PC, so wurden sie mit Hilfe von, in der AutoCAD Makrosprache Auto-LISP (ein Teil von Common-Lisp gänzt um AutoCAD spezifische Funktionen) geschriebenen Makros Punkt fur Punkt eingelesen und in AutoCAD gezeichnet. Abschliessend wurden die Karten von AutoCAD im DXF-Format ausgegeben. Der aufwand für die Herstellung einer Durchschnittslandkarte mit Höhenkurven und einiger Planimetrie war ca. 11/2 bis <sup>2</sup> Stunden. Die so standenen Dateien (meist ca. 10-15 Mbyte gross) wurden komprimiert und auf eine Diskette kopiert.

Zur Beschleunigung der Datenübertragung wurde während meiner Zeit ein DECNet (DEC's Ethernet) instal-Also wurde mir aufgetragen, die Eingabe der Dateien ins AutoCAD zu beschleunigen, was unter Zuhilfenahme der C-Schnittstelle von Auto-CAD 11 moglich sein sollte. Nachdem ich mich mit der Materie andergesetzt hatte, schlug ich vor, die von der VAX mit dem DECNet tragenen Dateien direkt ins DXF-Format zu übertragen. Das sprechende Programm implementierte ich mit Turbo Pascal, was mir die Gewöhnungsphase an eine mir nicht allzu geläufige Programmiersprache ersparte.

Obwohl die eigentliche Übertragung ins DXF-Format relativ schnell grammiert war, verzögerten verschiedene Teilprobleme die Fertigstellung des Produktes. Eines der grössten Probleme war die kompression: Nach vermessungstechnischen bzw. kartographischen Grundsätzen definierten wir einen

Kompressionsalgorithmus, der die Bildinformation auf die für den treffenden Abbildungsmassstab nötige Genauigkeit reduzierte. Ein weiteres Problem war die Anordnung der verschiedenen Objekte in chenebenen (Layers): jeder Kunde wollte die auf seine Anforderungen zurechtgeschneiderten Zeichenwas eine dynamische ebenen, Veränderung der Zuteilung erforderte.

Am Ende meiner Zeit bei der Mapping Technology Ltd. wirkte ich dann noch bei einem Projekt mit, das die Konvertierung von Rasterbildern (eingescanned) in Vektorinformation beinhaltete. Allerdings war meine Beteiligung wegen des Studiums am Technion (Israel Istitute of Technology) nur beschränkt.

Das Arbeitsklima war hervorragend. Wie in Israel üblich sind alle arbeiter per 'du', was sehr schnell zu einem freundschaftlichen Verhältnis zwischen mir und meinen Kollegen führte. Eine Kantine hatten wir zwar nicht, bestellten uns unser Essen jedoch meist bei einem Schnellimbissstand um die Ecke, wo es alle orientalischen Köstlichkeiten (von Falafel über Schawarma bis Musaka) gab. Die Entlöhnung lässt sich absolut nicht mit derjenigen in der Schweiz vergleichen. So erhielt ich einen Stundenlohn von 9.- NIS (New Israeli Shekel), was nach Abzug der Steuern noch ca. 5- sFr. sind. Dies gilt in

Israel jedoch als guter Studentenlohn. Auch weitere Bedingungen aus dem Arbeitsumfeld lassen sich absolut nicht mit denjenigen in der Schweiz vergleichen: So war z.B. die meine Stimmung während des Golfkrieges sehr gespannt. Dies verschlimmerte sich noch als eines Nachts in der Nahe des Arbeitseine irakische 'Scud'-Rakete einschlug. Trotzdem sammelte ich im Laufe der Anstellung sowohl in der Informatik als auch in der graphie viele wertvolle Erfahrungen.

Abschliessend möchte ich noch dem Abteilungssekretariat danken, dass es der Praktikumsstelle zustimmte. sätzlich möchte ich meiner Hoffnung Ausdruck geben, dass so ein internationaler Austausch, wie er sowohl durch dieses Praktikum als auch durch mein Studium am Technion zustande kam, in Zukunft intensiviert wird.

A. Bernstein IHC/Urlaub

#### IP! ; - && <sup>H</sup> m<br>Chris Flu's Kochecke

#### 2. Folge: (Tiefgekühlte) Fiche <sup>à</sup> la UPK (Unité des poissons kleptomanes)

Dass Informatikerinnen oftmals eher kontaktscheue Wesen sind, hat sich an zahlreichen Parties mit der teilung V bestätigt. Wieviel verheerender ihr mangelndes Kulturbewusstsein sich auswirkt, wenn sächlich ein Kontakt zum anderen Geschlecht stattgefunden hat, zeigt sich allerdings erst, wenn es zu einem Rendezvous kommt: ahnungslose Pharmazeutinnen werden zum tête <sup>à</sup> tête in die Mensa oder zu einem Birchermüesli unter vier Augen in den Polysnack eingeladen - wieviel romantischer wäre da doch ein gemütliches Abendessen zu zweit auf der eigenen Bude zwischen zum Trocknen aufgehängten, waschenen, tropfenden Socken und dem schmutzigen Geschirr der gangenen drei Wochen. Als wahre Renner in dieser Situation entpuppen sich die Fichgerichte, da sie allfällige Restduftmengen konsequent beseitigen und so zu einer ungezwungenen und offenen Atmosphäre beitragen.

Fiche sind gesund, leicht erhältlich, gut verträglich, verdaulich und munden auch den meisten Vegetarier-Innen. Die Zutaten für das folgende Rezept sind (abgesehen von den Muscheln, die viele Leute sowieso nicht mögen) auch im hintersten Bergtal erhältlich (praxiserprobt!), weshalb es sich auch ausgezeichnet für die Prüfungsvorbereitungszeit eignet.

#### Man benötigt (für 3-4 Studentinnen):

<sup>600</sup> g Dorsch- oder Heilbutt-Filets (müssen nicht selbst gefangen werden (SIE! Ihr Name bitte!), es gibt sie mundgerecht zu kaufen; gekühlte vor dem Kochen auftauen) <sup>1</sup> Zitrone 4 Esslöffel Mayonnaise 2 Knoblauchzehen 2 Esslöffel Peterli, fein gehackt (siehe letzte Folge!) <sup>1</sup> Glas Moules au naturel  $($ = Muscheln $)$ <sup>1</sup> Zwiebel 2 Rüebli <sup>1</sup> kleiner Lauch (nicht unbedingt nötig) <sup>1</sup> Teelöffel getrockneter Estragon <sup>3</sup> dl Weisswein

Wir beginnen wie üblich mit dem Zerhacken: Zwiebel, Rüebli, Lauch werden kleingeschnitten, mit Estraund etwas Peterli (1 Esslöffel für nachher übriglassen!) im Weisswein während 15 Minuten (1 Minute  $= 60$ Sekunden) geköchelt und mit Salz und Pfeffer abgeschmeckt (d.h. die Sauce soll weder fade noch versalzen

sein (klingt irgendwie noch logisch, oder?)).

Nun bebuttern wir eine Gratinform wir beschmieren die Form mit Butter und zwar nur innen, standen?) (wer nicht weiss was eine Gratinform ist, soll sich mal in einem Haushaltgeschäft beraten lassen!) und schichten die Fiche, die wir salzen und mit Zitronensaft träufeln (den wir aus der Zitrone gewinnen - Aha, da kommt der also her... - es gibt übrigens noch andere Wege an den Saft zu kommen, als die Zitrone am Boden zu stampfen), hinein. Die vorbereitete Sauce giessen wir darüber und lassen die Fiche im vorgewärmten Backofen bei 220℃ 20 Minuten kochen.

Wer es besonders gut machen will erwärmt die Muscheln (offenes Glas in einer Pfanne mit heissem Wasser erhitzen (wie Ravioli...)).

Die Mayonnaise wird mit dem durchgepressten Knoblauch (Nein, der muss nicht ins Diskettenlaufwerk, sondern durch die Knoblauchpresse (Schon mal gehört? Prese hat nichts mit Petse tsu tun!) gedrückt werden!) und dem lichen Peterli gut verrührt. Die restliche Fichsauce (nach dem Backen) geben wir ebenfalls langsam zur Mayonnaise. Anschliessend teilen wir die Muscheln über die Fichfilets, schmecken die Sauce nochmals mit Salz und Pfeffer ab und giessen sie darüber. Als Beilage eignen sich Salzkartoffeln oder

Trockenreis. Für deren Zubereitung sei auf einschlägige Fachliteratur wiesen.

#### Guten Appetit!

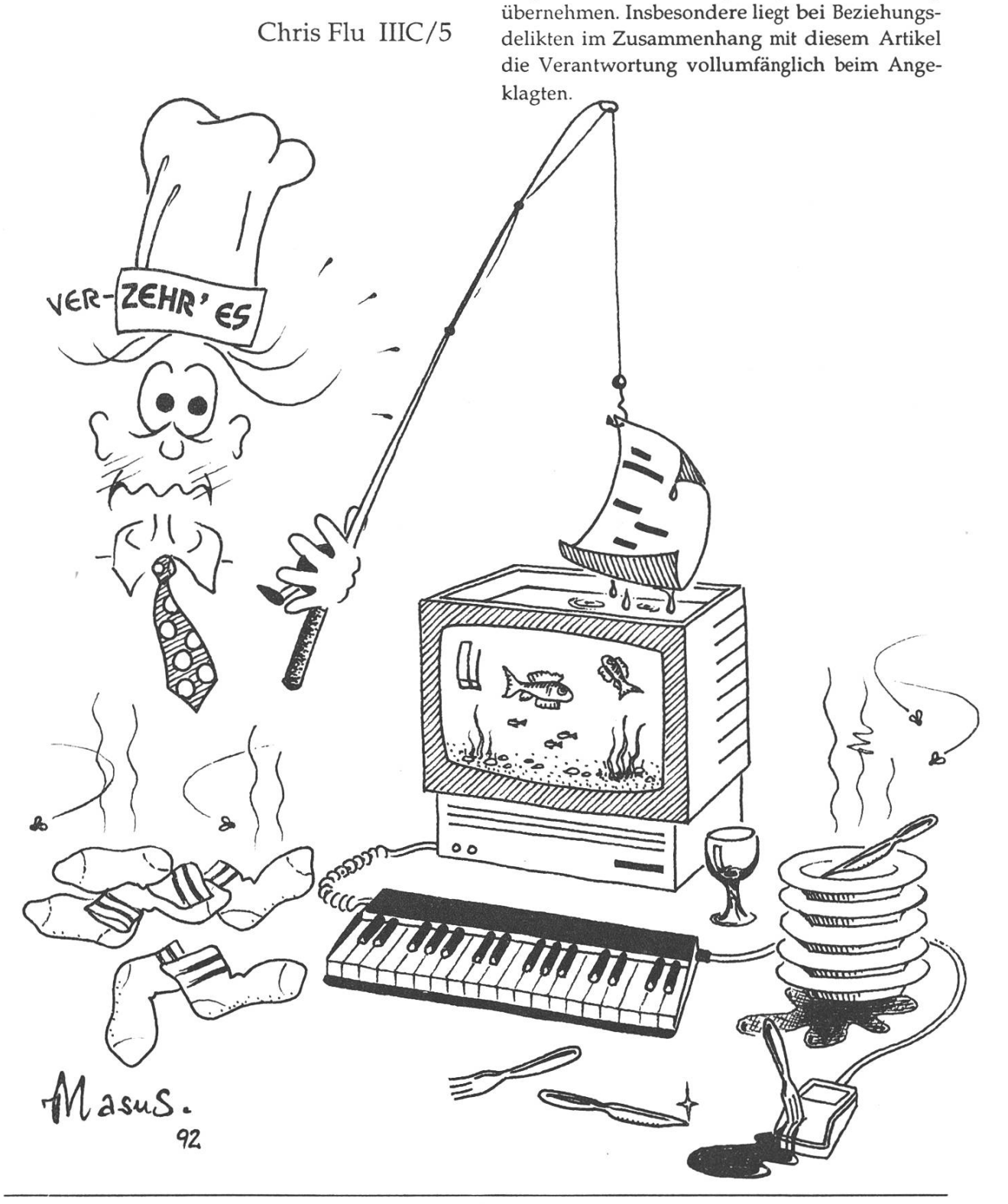

Die Informationen in diesem Artikel sind zipiell alle gestohlen. Auch bei der Zusammenstellung von Texten und Bildern wurde ohne Vorsicht vorgegangen. Fehler sind deshalb geplant und erwünscht. Trotzdem können Verleger, Redaktor und Autor weder für fehlerhafte Angaben noch deren Folgen irgendeine Haftung

14 Visionen 1/92

### **Nebenfach** Kunststoffe

#### oder die Diplomarbeit im Nebenfach

Schon nach wenigen Semestern Informatikstudium habe ich erkannt, dass für mich die Informatik nur in Verbindung mit naturwissenschaftlicher Forschung in Frage kommt. Chemie hat mir eigentlich schon immer Spass gemacht, doch ist es natürlich nicht möglich, diese als kleines Nebenfach zu belegen, weshalb man sich auf ein Spezialgebiet beschränken muss.

Dass Kunststoffe die Welt erobern, ist schon lange bekannt. In der Schweiz sind in 14 Chemie-Unternehmen ca. 2000 Personen mit der Erzeugung und über 1000 Unternehmen mit fast 19000 Mitarbeitern mit der beitung von Kunststoffen beschäftigt. In der Forschung wie auch in der Verarbeitung halten je länger je mehr Computer Einzug, was uns Informatikern ein breites Spektrum von Tätigkeiten eröffnet.

Im 4. Semester besuchte ich deshalb an der Abteilung IIID (Werkstoffe) die Vorlesung Grundzüge Kunststoffe bei Prof. J. Meissner, dem Vorsteher des Instituts für Polymere. Diese gilt als propädeutische lesung, die einen interessanten

Überblick gibt und auf alle Fälle sucht werden sollte, vor allem wenn Du Dich noch für kein Nebenfach entschliessen konntest.

Ab dem 5. Semester kann dann der Schwerpunkt je nach Lust und Laune in Chemie oder Physik gesetzt werden mit den Vorlesungen Makromolekulare Chemie I bis III oder Physik der Kunststoffe I und II. In beiden Fällen sind auch die lesungen Methoden der Polymercharakterisierung und Polymeranalytik empfehlenswert: diverse Spektroskopieverfahren und Analysemethoden werden hier besprochen. Da auch die technische Seite der Geräte und Auswertungsmethoden (Beispiel FFT) behandelt werden, ist die Vorlesung für Informatiker sonders interessant.

Die Semesterarbeit sollte in Form eines Praktikums absolviert werden, das in Absprache mit den Dozenten individuell gestaltet werden kann. Es ist möglich, ein grösseres Projekt zu bearbeiten oder jede Woche eine andere kleine Aufgabe (à ca. <sup>10</sup> Stunden, wie vorgeschrieben) zu lösen (sämtliche Zwischenstufen sind natürlich auch denkbar). lässigkeitsprüfung, Polystyrol-Synthese, Infrarot-Spektroskopie, Spritzguss und Folienblasen sind nur einige Schlagworte aus der abwechslungs-Labortätigkeit.

Im 7. und 8. Semester sind die lesungen Kunststofftechnologie I und

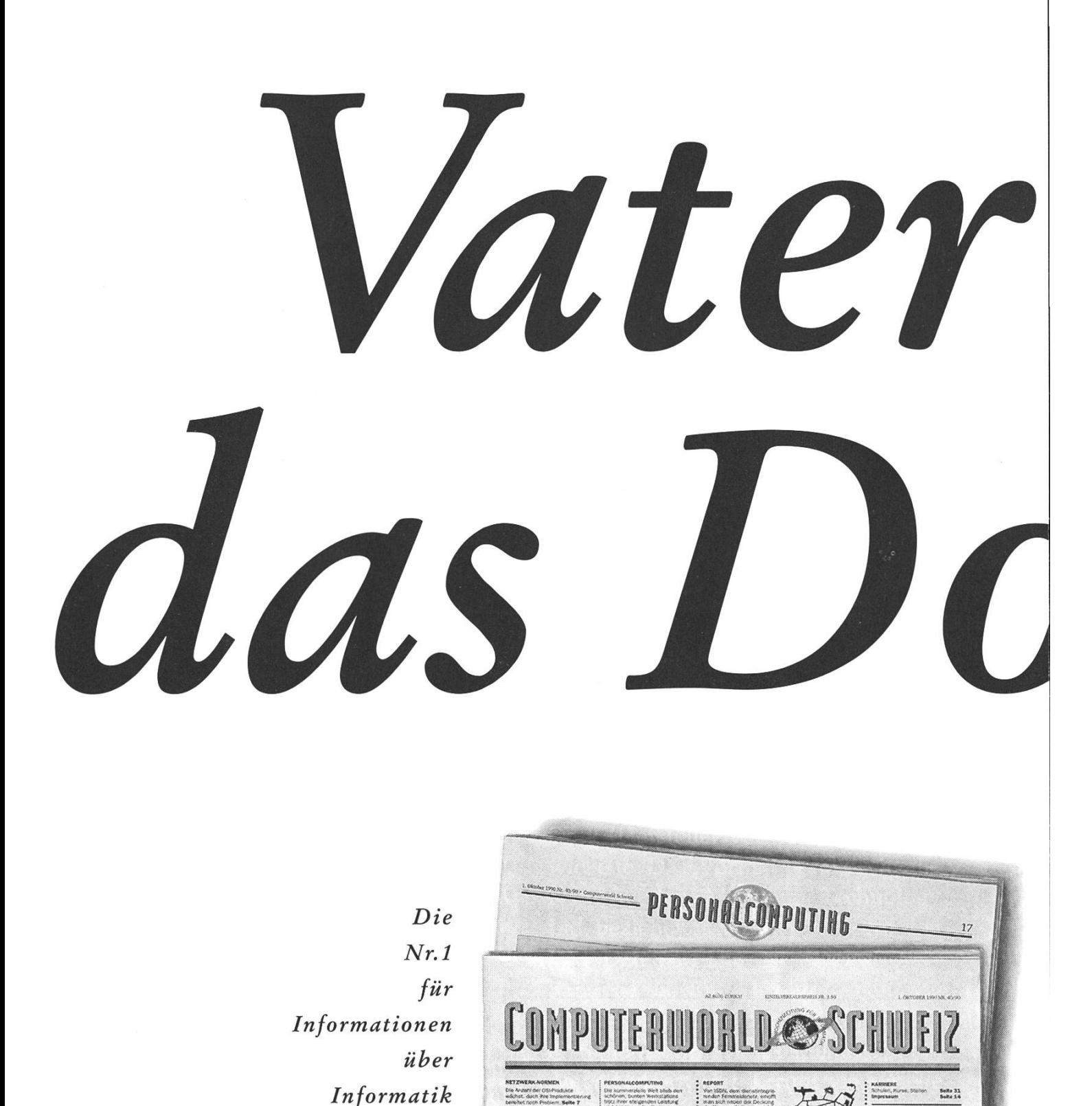

Gegen Kopie Ihrer Legi erhalten Sie für genau 50% von Fr. 168. ein Jahr lang 100% COMPUTERWORLD SCHWEIZ. Das sind wöchentlich sämtliche News aus der Informations- Wirtschaft und -Technologie plus viel Background zu spezifischen Themen plus aktuellste Trends im Personal-Computing plus CW-Karriere mit Informatik-Stellen, Kursen und Workshops. Für Sie für Fr. 84.-!

Künstliche Welt auf dem Schreibtisch Kein

zahlt opelte

Ich bestelle die COMPUTERWORLD SCHWEIZ ein Jahr lang für nur Fr. 84.-"'

Vorname/Name

Strasse/PLZ/Ort

Telefon

Datum/Unterschrift Coupon mit Legi-Kopie faxen (01/2522240) oder einsenden an: CW Publikationen AG, Vertrieb, Postfach 253, 8030 Zürich

''Dieses Spezial-Abonnement ist auf zwei Jahre befristet. Für eine weitere Erneuerung braucht's dann wieder eine gültige Legi.

II sehr zu empfehlen. Hier vermitteln Privatdozenten aus der Industrie einen Einblick in die Tücken der Kunststoff-Verarbeitung. Dazu hören auch diverse Exkursionen, wie zum Beispiel zur Lego in Baar (Kinderfreundliche Kunststoffe) oder ETA Grenchen (Hochpräzisionsspritzguss für die Swatch-Zahnrädchen).

Polymere haben mich je länger je mehr fasziniert, weshalb ich - da mir von den Informatik-Diplomarbeiten keine besonders zusagte - kurzerhand mit Prof. U. W. Suter (Makromole-Chemie) Kontakt aufnahm, welcher mir eine Diplomarbeit in der Gruppe für atomistische lierung zusammenstellte, die dann von Prof. W. Gander (Institut für wissenschaftliches Rechnen) abgesegwurde. Dabei musste ich mit einer vor kurzem neu entwickelten Monte-Carlo-Methode Eigenschaften wie Dichte und Glasübergangstemperatur von Polystyrol vorhersagen. Die mulation von Polymeren ist noch ein sehr junges Gebiet, da bis vor wenigen Jahren die Rechenleistungen der schnellsten Computer nicht ausgereicht hätten, mit vernünftigen Modellen zu arbeiten.

Programmieren musste ich leider in Fortran, doch bekam ich dadurch die Möglichkeit, mein Programm auf vielen an der ETH verfügbaren Supercomputern (Cray Y/MP, IBM 3090, Alliant FX/80 und diversen Grafik-Workstations) zu testen.

Die Abteilung IIID ist noch sehr jung, weshalb Änderungen im Studienplan jederzeit möglich sind. Ich verzichte deshalb darauf, meinen Nebenfach-Stundenplan hier wiederzugeben.

Da Du jetzt sicher auf den Geschmack dieses «ausgefallenen» Nebenfachs gekommen bist, empfehle ich Dir, baldmöglichst mit dem vorsteher oder mir Kontakt aufzunehmen.

> Albert Widmann, CNB E98.2, Tel. 256 56 72.

#### Gesucht: C-Programmierer

Falls Du gerade mit einer essanten Arbeit bei uns einsteigen möchtest, so wäre in nächster Zeit ein zweidimensionales Oberflächenprofilometer zu programmieren, welches zur Oberflächen-Strukturaufklärung und Adhäsionsmessungen dient.

Das ganze ist halb so wild, wie es klingt, denn ein C-Programm für die eindimensionale Version des Gerätes liegt bereits vor und der Messgeräte-Spezialist sowie eine Physikerin, die die Apparatur bedienen will, stehen jederzeit zur Beantwortung von Fragen zur Verfügung.

Falls Du einigermassen C programkannst, solltest Du Dich sofort mit K. Zeman, CAB E 37.2 (Tel. 256 45 33) in Verbindung setzen.

# Problem Solving Flow Chart

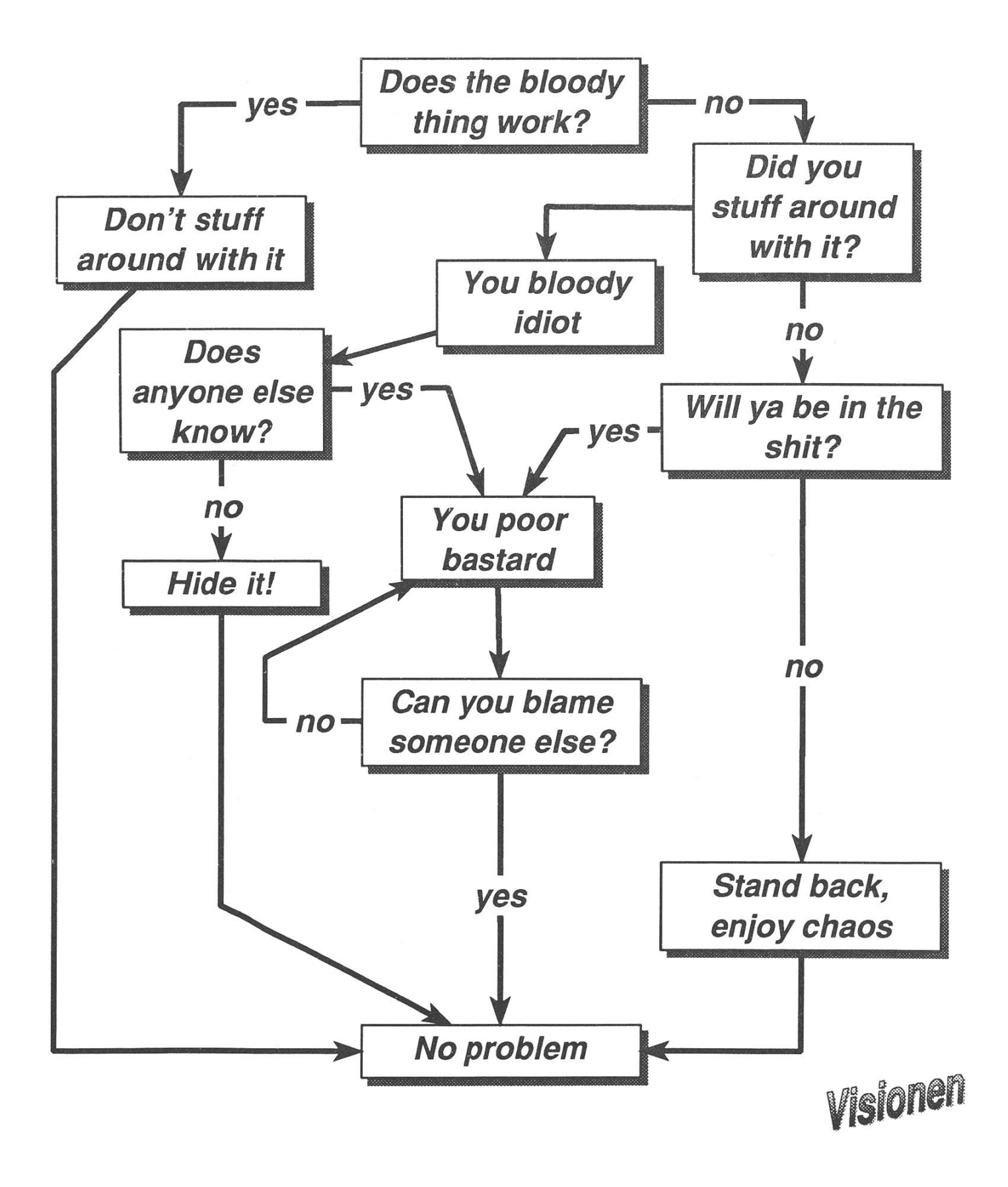

# Praktikumsbericht IBM Schweiz

Nachdem ich im Frühjahr <sup>1991</sup> den ersten Teil meines obligatorischen Industriepraktikums im Forschungszentrum der ABB absolviert hatte, bewarb ich mich bei der IBM Schweiz für die verbleibende Praxistätigkeit von sieben Wochen. Meine werbung wurde ans CIM Center in Zürich-Altstetten weitergeleitet, wo ich mich bald darauf vorstellen konnte. Herr Jakob zeigte mir die teilung und präsentierte seine Vorstellung für eine Praktikumsarbeit diese deckte sich wunderbar mit meinen Wünschen, nämlich bank-Anwendung oder Computer-Grafik.

Das CIM Center der IBM ist, wie der Name schon sagt, zuständig für den CIM-Bereich, also Computer grated Manufacturing. IBM ist auf diesem Gebiet vor allem mit den bekannten Produkten CATIA, CADDAM und CAEDS vertreten. CAD wie CATIA oder CADDAM basieren meistens auf bestimmten Grafikstandards; bekannt hier sind vor allem GKS und PHIGS. Meine Praktikumsarbeit bestand nun darin, die Möglichkeiten von PHIGS, in der IBM-Welt graPHIGS genannt, auszuloten, ein Demo-Programm zu erstellen und den Mitarbeitern die ge-

machten Erfahrungen im Rahmen einer Präsentation, sowie in schriftlicher Form zugänglich zu machen.

Meine Anstellung begann am 21. Juli und sollte am 12. Oktober enden; ich hatte also ganze <sup>12</sup> Wochen Zeit, um meine Aufgabe verwirklichen zu können. Zu Anfang lernte ich PROFS kennen, ein System, das mein ständiger Begleiter werden sollte. Jeder IBM-Mitarbeiter besitzt einen persönlichen PROFS-Account, darin erledigt er einen Grossteil der täglichen Büroarbeit. PROFS verwaltet er beispielsweise Termine, ermöglicht elektronische Kommunikation und erlaubt den Zugriff auf Programm- und Dokumentations-Sammlungen; kurz, es ist der ständige Büro-Assistent. Nach diesen ersten Schritten, tastete ich mich langsam an REXX heran. REXX ist eine sehr mächtige Batch-Sprache, in ihrer Art vielleicht mit einem leistungsfähigen Basic zu vergleichen. REXX ist fester Bestandteil von IBM-s Anwendungsarchitektur SAA, ist aus diesem Grunde auf Hosts bis zu PC-s unter OS/2 zu finden. Bei dieser Gelegenheit konnte ich mich auch gleich mit dem Editor XEDIT vertraut machen oder eher damit abfinden. All dies diente eigentlich nur dem Kennenlernen des Systems, trotzdem bereute ich es später keineswegs, relativ viel Zeit damit aufgewendet zu haben.

Weiter begann ich die Self-Study-Guides für das CAD-Programm CATIA durchzuarbeiten. Nach drei Wochen hatte ich bereits das Gefühl, noch nie soviel in so kurzer Zeit lernt zu haben. Sämtliche Mitarbeiter standen stets hilfsbereit zur Seite, falls ich Fragen hatte.

Die Einarbeitungsphase wurde durch ein Seminar in der Kartause Ittingen abgelöst. Während einer Woche hatte ich Gelegenheit, IBM als Firma kennenzulernen, einige Dinge in Sachen Präsentationstechnik und Psychologie zu lernen, aber auch viele Bekanntschaften mit anderen Praktikanten zu schliessen. Dieses Seminar hat mich sehr beeindruckt, nicht nur weil man hier kulinarisch verwöhnt wurde, sondern auch wegen der Grosszügigkeit von Seite der IBM. Anderseits ermöglichte gerade diese besondere Atmosphäre ausserhalb der Firma eine recht inten-Arbeitsgestaltung.

Nach diesem Seminar ging's weiter mit CATIA. Langsam wurden auch die Vorstellungen über meine eigentliche Arbeit konkreter. Da ich praktisch keine Erfahrung im grammieren in C hatte, musste ich auch diese Sprache erst richtig erlernen - dies ging jedoch Hand in Hand mit dem Ausprobieren der von PHIGS zur Verfügung gestellten Funktionen.

Mein Demonstrationsprogramm stand ursprünglich auf einer Host 370/5080-Grafik-Subsystem-Konfiguration. Ich entschloss mich, zwei Demoprogramme zu erstellen – eines das möglichst einfach war und nur aus dem allernotwendigsten bestand. Im zweiten baute ich hingegen möglichst viele Grund-Funktionen ein, um für viele Konzepte Beispiele zu liefern, aber auch um einen Eindruck von der Leistungsfähigkeit des Grafikstandards PHIGS zu mitteln. Die Schwierigkeiten stellten sich auf mehreren Ebenen: meine Unvertrautheit in C war sicher ein Punkt, hinzu kam eine, meiner Ansicht nach zuwenig ausführliche Dokumentation, oft half dann nur noch probieren; schliesslich sollte das Programm möglichst leicht verständlich und lesbar werden, was auf Kosten von Programmlänge und Ausführungszeit ging. Parallel zur Implementation des Demoprogrammes entstand die schriftliche mentation auf einem PC unter MS Windows. Nachdem das Programm fertiggestellt war, schrieb ich das einfachere noch für ein RS/6000 unter AIX (UNIX) um, um die leichte Portierbarkeit von auf der Basis von PHIGS erstellter Software zu demonstrieren. Gekrönt wurde das ganze durch einen Vortrag über die machten Erfahrungen, sowie der Demonstration des geschriebenen Programmes. Zum Abschluss nahm ich die Dokumentation von PC noch in den Book-Master, das IBM Publishing-System, das etwa mit LAT<sub>F</sub>X vergleichbar ist.

Aus meiner Sicht konnte ich während der 12 Wochen bei der IBM heimlich viel profitieren - nicht nur was die Informatik angeht, sondern ganz speziell auch im Umgang mit Mitarbeitern. Auf gar keinen Fall bereue ich die Tatsache, dass ich nun 18 Wochen Praktikum absolviert habe, ganz im Gegenteil!

Dieses Praktikum hat mich recht stark beeindruckt. "Big Blue" einmal von Innen her kennenzulernen baute restlos alle Vorurteile gegenüber dieser Firma ab, zeigte mir auch, wie sehr man sich doch täuschen kann und dass IBM eigentlich einen besseren Ruf verdienen würde. Ich lernte sehr viele Dinge an IBM zu schätzen. Einige wenige Punkte daraus sind sicher das gute Arbeitsklima, das meiner Meinung nach lediglich durch das etwas zweifelhafte Management getrübt wird, die überaus gute Kantine, bei der die ETH-Mensa einmal Kurse besuchen sollte, das lockere "Du" sowie die Unterhaltungen die sich nicht nur um Computer und Programme drehen.

Besonders beeindruckt hat mich aber die Grosszügigkeit im Einräumen von persönlichen Freiheiten. Dies beginnt bei der gleitenden Arbeitszeit, ohne Stempeln, allein auf Vertrauensbasis und endet auch nicht beim Besuch von Vorträgen, Ausstellungen und Kursen. Auch die Veranstaltungen ausserhalb der Arbeitszeit wie GrillSonntag und Velotour auf den Zugerberg sind Punkte, die ich nicht unerwähnt lassen will. Gerade solche Anlässe halfen sehr, sich gegenseitig kennenzulernen beziehungsweise sich integrieren zu können. An dieser Stelle möchte ich allen noch einmal ganz herzlich für alles danken - ich habe die kurze Zusammenarbeit sehr geschätzt und vermisse sie heute noch. "IBM" ist für mich nach diesem Praktikum nicht bloss mehr eine Firma, sondern auch eine "Philosophie", eine ganz besondere, positive Einstellung zu Arbeit und Mitarbeitern.

#### Thomas Notter IIIC/ 7

### Emladiimg zur ordentlichen

MITGLIEDERVERSAMMLUNG des VIS im Wintersemester 91/92 am Mo,  $17$ . Febr. um  $18^{15}$  im Stu $Z$ -Saal

### Traktanden:

- 1. Begrüssung
- 2. Wahl der Stimmenzählerlnnen
- 3. Wahl der/des Protokollführerln
- 4. Änderung und Genehmigung des letzten Protokolls
- 5. Änderung und Genehmigung der Traktandenliste
- 6. Rechnung und Budget, Entlastung des Vorstandes
- 7. Mitteilungen des Vorstandes, der AK/UK, des DC und der Kommissionen
- 8. Bestätigung der Kommissionen
- 9. Ergänzungswahlen in den Vorstand
- 10. Wahlen AK/UK und DC
- 11. Varia
- 12. Resolutionen

Sollten noch Traktanden hinzukommen, so werden diese in den Schaukästen veröffentlicht. Anträge können jederzeit beim VIS abgegeben werden.

# User's Column

 $\left[\ldots\right]$ 

#### A Visit from St. Niklaus

Longtime readers will recall Dr. Richard Ohran, who while at ETH (the Federal Technical University in Zurich, often known as the Swiss MIT; Einstein got his Ph.D. there) did most of the hardware design on the Lilith computer. Lilith was designed to use Niklaus Wirth's Modula-2 as its internal machine language and operating system. Wirth, who is at ETH, wrote ALGOL-68 and Pascal and is <sup>a</sup> major light in computing.

The other day, Dr. Ohran called to say that he was driving Dr. and Mrs. Wirth to the L.A. Airport, where they would be catching a Swissair planeto Europe; would it be convenient if they stopped by Chaos Manor for a couple of hours?

Convenience hardly mattered. I had a most enjoyable visit with Wirth at the Institute for Computer Systems in Zurich <sup>a</sup> few years ago (that was when I had to file my column from Liechtenstein by printing it on what amounted to adding-machine tape; the editorial assistant who had to retype it has never forgiven me), and I'm flattered that Wirth reads this column. I hastily changed my schedule.

Dr. Wirth's latest project is Oberon, <sup>a</sup> language that goes beyond Modula-2; more on that in a later column.

Richard Ohran has a new Transputer Education Kit. This is <sup>a</sup> package of software and a PC board that will let you experiment with transputers as coprocessors. Being <sup>a</sup> transputer, it comes with occam, the parallelprocessing language developed by Inmos with the transputer in mind. There's also <sup>a</sup> Modula-2 compiler that lets <sup>a</sup> PC with <sup>a</sup> transputer board work very much like the old Lilith did. My memory of the Lilith with Modula-2 is that it was the best programming environment I've ever experienced.

The beast comes with a workbook and complete instructions; not surprisingly, it would drop right into <sup>a</sup> parallelprocessing university course.

Computer System Architects will probably have to have a transputered Oberon environment one of these days, too. A lot more on all this in later issues.

Dr. Wirth seemed to enjoy Chaos Manor, but the high point for me was when Roberta photographed him gaping at Wing Commander on the 19 inch Hitachi monitor driven by the Cheetah 486. The game is <sup>a</sup> really good demonstration of just what small computers can do, what with graphics and keeping track of all those spaceships and missiles and even shots from guns, and doing it at really high speeds; it's also gorgeous to watch. But there is a certain satisfaction in seeing one of the top computer scientists of the world fascinated by <sup>a</sup> space war game...

I think you're going to like Oberon, and the Transputer Education Kit looks to be <sup>a</sup> great hit. Stay tuned.

[...]

Jerry Pournelle — (BYTE 10/91)

# And now for something completely serious

#### Wollt ihr ein totales Fest?

Geht es woanders suchen, das ist mein Rat, denn bei uns gibt es nur kleinere Feste.

Wer so traditionsverbunden lebt wie ich ;-)), der wird sich bestimmt daran erinnern, dass er vor kurzem um ein Heavy X-mas gebracht worden ist.

Ja, richtig. Das war nicht Absicht - Verulkung bestimmt auch nicht, dazu kann jeder Monthy reinziehen.

Meine Drohung ist: am 21. Jänner erlebt ihr was ... Wer seine Lederjacke nicht in den Ruhestand setzen will, der überlege nicht mehr als kein mal, ob er nun eventuell, ausnahmsweise oder dummerweise eigentlich etwas anderes vorhaben könnte...

Ein Cookie habe ich für Euch: eine Basler Band hat zugesagt, an diesem Abend live aufzutreten; vermutlich wird auch eine Zürcher Band zum fröhlichen mittanzen ermuntern.

Ihr habt keine Wahl .... also tut das Falsche, und geniesst es

-carlo, F&K (was heisst denn das?

# Praktika für angehende Informatik-Ingenieure

ABB Schweiz mit mehr ais 35 selbständigen Tochtergesellschaften entwickelt, erzeugt, verkauft und wartet Systeme und Produkte eines breiten Sortimentes zur Bereitstellung und Anwendung elektrischer Energie. Angehenden Informatik-Ingenieuren steht damit auch eine breite Palette von Praktikumsmöglichkeiten offen:

#### System-Software

- Graphische Programmierung
- Compilerbau
- Betriebssysteme

#### Datenbanken

- Engineering-Datenbanken
- Nichtstandard-Datenbanken

#### Verteilte Systeme

- Kommunikation
- Prozesssteuerung
- Netzleitsysteme

#### Wissensbasierte Systeme

- Expertensysteme
	- für Konfiguration und Diagnose

Auf diesen Gebieten arbeiten wir in internationalen Teams an interessanten Projekten. Im Rahmen eines Praktikums haben Sie Gelegenheit, dabei mitzuwirken, persönliche Erfahrungen zu sammeln und Einblick in die Tätigkeit unserer Ingenieure zu gewinnen.

Weitere Auskunft und Unterlagen bei

Dieter Spickenreuther Telefon 056/75 6331

Ruth Maurer Telefon 056/75 20 56 oder

ABB Management AG Abteilung PMZ Abbeilung PMZ<br>Abteilung PMZ<br>5401 Baden<br>Fax 056/22 42 26 Postfach<br>5401 Baden

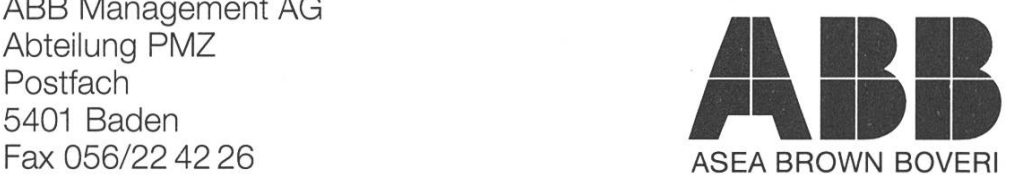

```
#define SEX male
#define HEIGHT 1.84
#define MASS 68
#define RACE Caucasian
/* Include inherited traits from parent DNA files.
 *
* Files must be pre-processed with MENDEL program to provide proper * inheritance features.
 */
                                                                       C für
#include "mother.h"
#include "father.h"
                                                                  Anfänger
#infndef FATHER
#warn("Father unknown -- guessing\n")
#include "bastard.h"
#endif
/* Set up sex-specific functions and variables
*/
#include <sex.h>
/* Kludged code -- I'll re-design this lot and re-write it as a proper *
library sometime soon.
*/
struct genitals
   {
#ifdef MALE
Penis *jt; #endif
/* G_spot *g; Removed for debugging purposes */ #ifdef FEMALE
   Vagina *p;
#endif
   }
/* Initialization bootstrap routine -- called before DNA duplication.
* Allocates buffers and sets up protein file pointers
*/
DNA *zygote_initialize(Sperm *, Ovum *) ;
/* MAIN INITIALIZATION CODE
 *
 * Returns structures containing pre-processed phenotypes for the organism
 * to display at birth.
 *
* Will be improved later to make output less ugly.<br>*/<br>Characteristic *lookup_phenotype(Identifier *i);<br>===
...and so on.
mathew
[ Note that God uses three-space tabs ]
mathew@mantis.co.uk
                                           Copyright (C) 1991. This article may
mcsunlukc!ibmpcugImantis !mathew
                                           be duplicated only so long as no changes
or if that fails,
                                           are made and this copyright notice is left intact.mathew@tharr.UUCP
```
#### Niederländische Hacker modifizieren Golfkriegdaten in Pentagon-Computern

Niederländische Jugendliche drangen während des Golfkrieges in gon-Computer ein und kopierten bzw. modifizierten wichtige, wenngleich nicht geheimhaltungsbedürftige, Strategiedaten in Zusammenhang mit der US-Kriegsführung am Golf. Dies verlautete letzten Mittwoch (20. Nov.) aus einem Untersuchungsausschuss des "General Accounting Office" (GAO), das u.a. als Ermittlungsbehörde des US-Kongresses tätig ist. Ein entsprechender Bericht, wurde dem "Senate Governmental Affairs Subcommittee on Government Information" zugänglich gemacht.

Die Hacker hatten demzufolge gang zu bedeutsamen Informationen über jeweilige Truppenstärken, Art und Umfang militärischer Ausrüstungsgegenstände, die in die Golfregion verbracht wurden und über den Entwicklungsstand wichtiger Waffensysteme. Der Vorsitzende des o.g. "Subcommittee", Senator Herbert Kohl, gab an, das GAO halte die Namen der Hacker, die Zeitpunkte und die genauen Stellen ihres dringens in die Pentagon-Computer wegen andauernder Ermittlungen des Justizministeriums derzeit noch zurück. Wenngleich die Operations-

fähigkeit der amerikanischen truppen durch den Hacker-Einbruch zu keinem Zeitpunktbeeinträchtigt wurde, seien die Ermittlungsergebnisse des GAO dennoch äusserst bestürzend. Jack L. Brock Jr., Direktor der "GAO Government Information Division" teilte dem "Senate Subcommittee" mit, dass eine Gruppe niederländischer Hacker zwischen April <sup>1990</sup> und Mai <sup>1991</sup> an insgesamt 34 unterschiedlichen Stellen in US Army, Navy und Air- Force Computer eingebrochen ist. Über die Anzahl der Einbrüche während der fünfmonatigen US-Truppenkonzentration am Golf und dem darauffolgenden zweimonatigen Golfkrieg machte Brock keine Angaben. Das "US Defense Department", so Brock, sei seinerzeit nicht in der Lage gewesen, die gesamte Reichweite des Problems adäquat einzuschätzen. Die Hacker hätten über das InterNet auf die Pentagon-Computer zugegriffen. Beim Eindringen in die Rechner seien verschiedene Sicherheitsschwächen, z.B. Logon-Prozeduren mit leicht erratbaren Passwörtern oder gänzlich ohne Passwortschutz, ausgenutzt worden. Es gäbe kaum Hinweise darauf, dass Daten vernichtet worden wären. In mehreren Fällen seien jedoch Daten verändert und kopiert worden. In einigen wenigen Fällen seien Datensätze auf die Rechner bekannter, von Brock jedoch nicht benannter amerikanischer Universitäten transferiert worden. Zusätzlich hätten die Hacker System-Logs

modifiziert, um ihre Entdeckung zu verhindern und die Spuren ihres Eindringens zu verwischen. Das tagon sei in den meisten Fällen nicht selbst auf das Problem aufmerksam geworden, sondern wurde von den entsprechenden Universitäten darauf aufmerksam gemacht. Mittlerweile seien Massnahmen ergriffen worden, die es erlaubten, nach Entdeckung eines Eindringens, weitere gleichartige Hacker-Attacken zu unterbinden. Grundsätzlich, so Brock, sei das Problem der Verwundbarkeit von Regierungsrechnern mit sensitiven Datenbeständen jedoch derzeit nicht gelöst.

aus FITNUS Fachinformations-& Informationstechnologie-Nachrichten aus den USA

# ESAC

#### Spendenaufruf

Trotz Sponsorensuche blieb die Zahl der positiven Antworten sehr klein. Deshalb bitten wir hier die essenten, sich bei uns zu melden.

Unsere Adresse: ESAC-OK Haideneggsteig 4, IFW A46.1 ETH Zentrum CH-8092 Zürich

Telefon: Ol / <sup>254</sup> <sup>72</sup> <sup>15</sup> (MO & MI 1400h - 1500h) Postchequekonto 80-32779-3 (bitte mit Vermerk)

#### Helfer gesucht

Für die Organisation unseres päischen Studententreffens sind ab sofort Helfer, für grosse und kleine Arbeiten, gesucht. Interessenten sind herzlich willkommen uns im IFW A46.1 jeweils Dienstags 1600h oder MO & MI zwischen 1400h und 1500h zu treffen.

# PRODUCT TEST

After 9 month of research, the Nobile & Anderegg Laboratories have presented their new laptop model

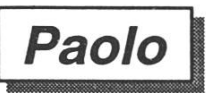

We have tested this new hardware for you! Here's what we are allowed to you:

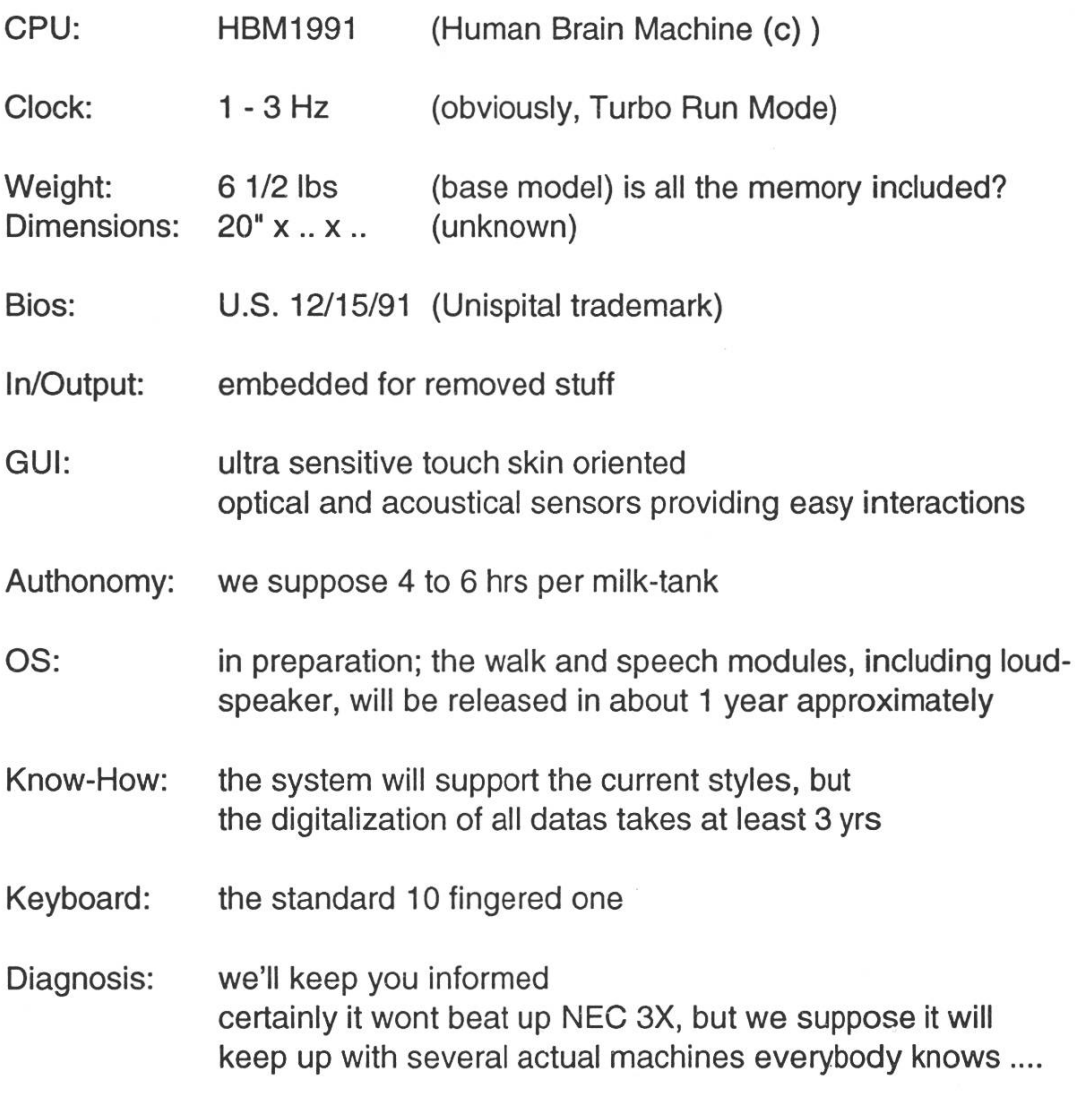

there's is more to come towards us...

-some people caring about others

# Vordiplome

Die älteren Hasen unter euch dürften es bereits wissen, dass euer verein eine Sammlung der Vor- und Schlussdiplomfragen hat. Da der sturm bei den Vordiplomen jeweils sehr hoch ist und fast alle in den selben Fächern geprüft werden, piert der VIS jeweils die Aufgabensammlungen und allfällige vorhan-Muster- oder Probelösungen. Auch im Wintersemester haben wir euch wieder alle möglichen mationen zu den Prüfungen im Herbst zusammengetragen und vielfältigt, so dass alle, die im Frühling ein Vordiplom erfolgreich zu bestehen gedenken und sich noch etwas unsicher fühlen, sich sofort ('s hät solang's hät) die Prüfungssammlunholen sollten.

13:00 Uhr ausleihen, bitte ich euch, damit nicht bis in die letzte terwoche zu warten, sonst könnte es sein, dass der Ordner immer geliehen ist, wenn ihr in abholen wollt.

#### Ausleihen eines Ordners

Wer bei uns einen Ordner oder etwas ähnliches ausleiht, hat seine Legi oder einen gleichwertigen Ausweis zu deponieren. Der Ordner ist bis spätestens 13:00 Uhr zurückzu-Ausnahmen werden, wie es der Name schon sagt, nur ausnahmsgenehmigt; der Ordner muss aber trotzdem auf jeden Fall vor Beginn der nächsten Präsenzzeit wieder in unseren Händen sein.

> Marcel Waldvogel (Vordiplome)

#### Preisübersicht:

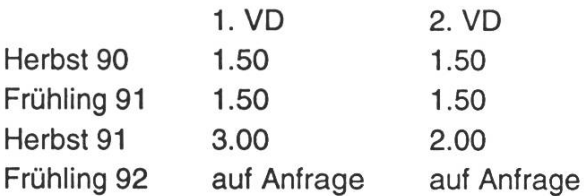

Alle, die ihren Blick schon auf das Schlussdiplom richten, können bei uns den Schlussdiplomordner ausleihen, und daraus die für sie interessanten Prüfungsaufgaben pieren. Da wir nur einen Ordner haben und diesen nur von 12:15 bis

Falls unzustellbar bitte zurück an:

Verein der Informatikstudierenden IFWB29 ETH-Zentrum

CH-8092 Zürich

### Inhalt

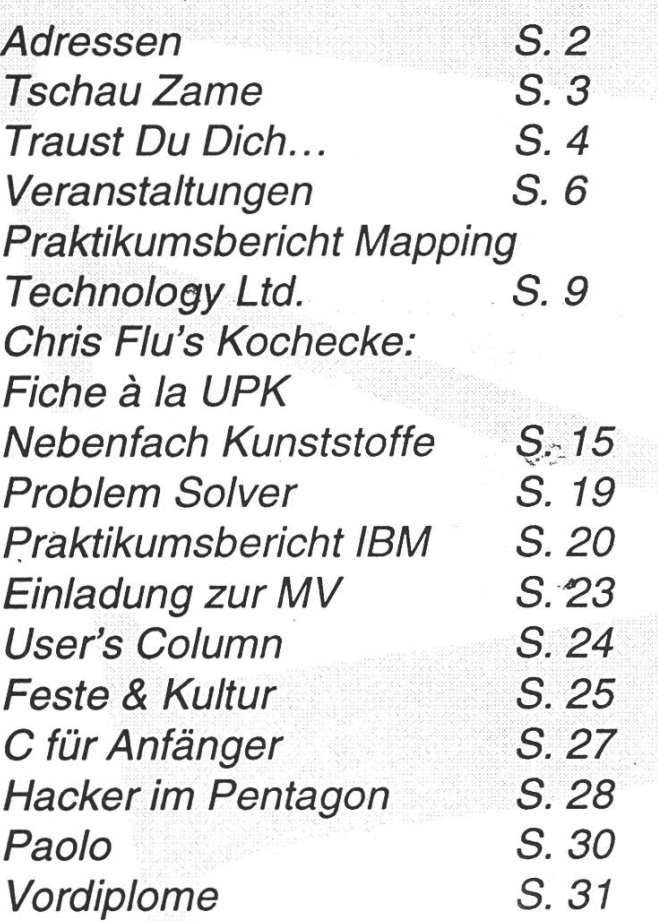